## Push0\_15

Using the indirect addressing mode instructions ld and st, push registers r0 to r15 onto a stack buffer starting at SRAM address 0x04FF. To test your subroutine, begin by adding and then calling subroutine PreReg0\_20, in the setup section of your code.

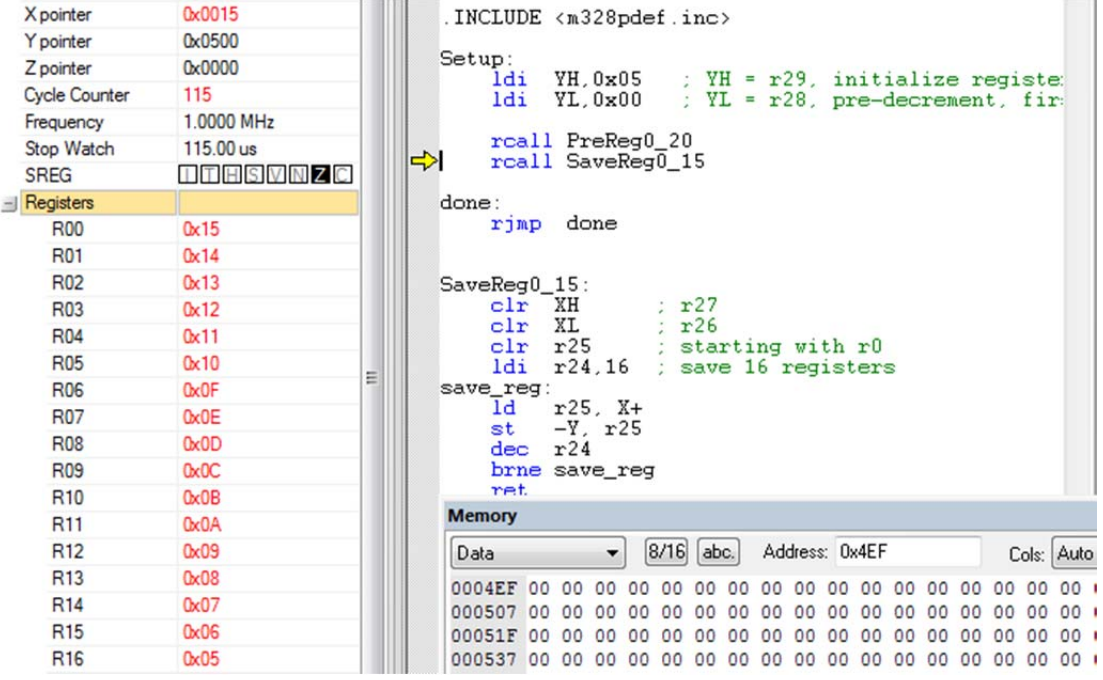

Figure 1 Registers r0 to r20 preset to values 0x15 to 0x01.

| X pointer            | 0x0010                          | . INCLUDE <m328pdef.inc></m328pdef.inc>                                                                   |                 |
|----------------------|---------------------------------|----------------------------------------------------------------------------------------------------|-----------------|
| Y pointer            | 0x04F0                          |                                                                                                    |                 |
| Z pointer            | 0x0000                          | Setup:<br>YH.0x05<br>: YH = r29, initialize registe:<br>ldi.                                              |                 |
| <b>Cycle Counter</b> | 237                             | ldi<br>: YL = r28, pre-decrement, fir-<br>YL.0x00                                                         |                 |
| Frequency            | 1.0000 MHz                      |                                                                                                    |                 |
| Stop Watch           | 237.00 us                       | rcall PreReg0_20                                                                                          |                 |
| <b>SREG</b>          | $I$ $I$ $H$ $S$ $V$ $N$ $Z$ $C$ | rcall SaveReg0 15                                                                                         |                 |
| $\equiv$ Registers   |                                 | done:                                                                                                    |                 |
| <b>R00</b>           | 0x15                            | ➾<br>rjmp done                                                                                            |                 |
| <b>R01</b>           | 0x14                            |                                                                                                    |                 |
| R <sub>02</sub>      | 0x13                            | SaveReg0 15:                                                                                              |                 |
| <b>R03</b>           | 0x12                            | XН<br>r27<br>$_{\rm clr}$                                                                                 |                 |
| <b>R04</b>           | 0x11                            | XL<br>$_{\text{clr}}$<br>r26<br>$_{\rm clr}$<br>r25<br>: starting with r0                                 |                 |
| <b>R05</b>           | 0 <sub>x</sub> 10               | $r24.16$ ; save 16 registers<br>ldi                                                                       |                 |
| <b>R06</b>           | 0x0F                            | Ξ<br>save_reg:                                                                                            |                 |
| <b>R07</b>           | 0x0E                            | $r25.$ X+<br>1d.<br>$-Y$ , $r25$<br>st                                                                    |                 |
| <b>R08</b>           | 0x0D                            | dec<br>r24                                                                                                |                 |
| <b>R09</b>           | 0x0C                            | brne save_reg                                                                                             |                 |
| R <sub>10</sub>      | 0x0B                            | ret.                                                                                                    |                 |
| R <sub>11</sub>      | 0x0A                            | <b>Memory</b>                                                                                             |                 |
| R <sub>12</sub>      | 0x09                            | 8/16<br>abc.<br>Address: 0x4EF<br>Cols: Auto<br>Data<br>$\overline{\phantom{a}}$                          |                 |
| R <sub>13</sub>      | 0x08                            | 0004EF 00 06<br>07<br>10<br>nF.                                                                           | 15 <sub>0</sub> |
| R <sub>14</sub>      | 0x07                            | 000507 00<br>nn<br>nn<br>nn<br>nn<br>nn<br>nn<br>nn<br>nn<br>nn<br>nn<br>nn                               | 00 <sup>1</sup> |
| R <sub>15</sub>      | 0x06                            | 00051F 00 00 00<br>nn<br>nn<br>00<br>nn<br>nn<br>nn<br>0 <sup>0</sup><br>nn<br>nn<br>nn<br>nn<br>nn<br>nn | 00 <sub>0</sub> |
| R <sub>16</sub>      | 0x05                            | 000537 00 00 00 00 00 00 00 00 00 00 00 00<br>00 00 00 0<br>00 00                                         |                 |

Figure 2 Registers r0 to r20 saved to stack buffer starting at location 0x04FF.